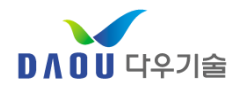

# 다우페이 어드민페이지 활용 수기결제처리 안내

### ㈜다우기술

**Copyright © DAOUTECH. All Rights Reserved.** 경기도 용인시 수지구 죽전동 23-7 다우디지털스퀘어 6층 대표전화: 070-8707-1000

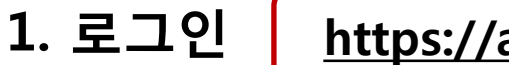

## 1. 로그인 | https://agent.daoupay.com/

#### **DAOUPAY**

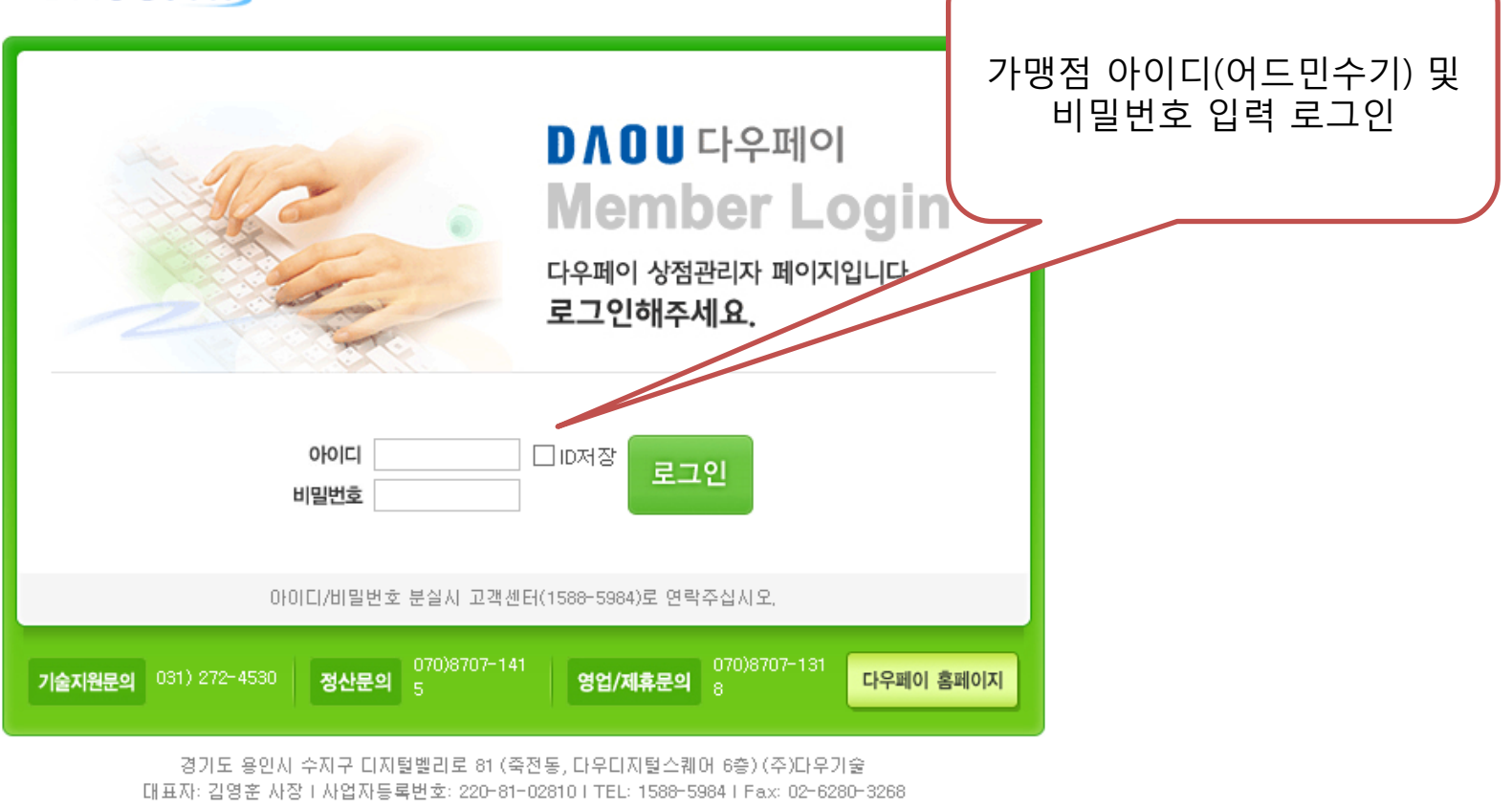

COPYRIGHT 2006 BY DAOU TECH Inc. ALL RIGHTS RESERVED.

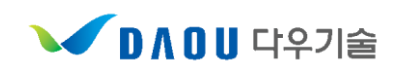

## $2.$  '거래내역'  $\rightarrow$  신용카드 수기결제 '결제등록 및 요청'

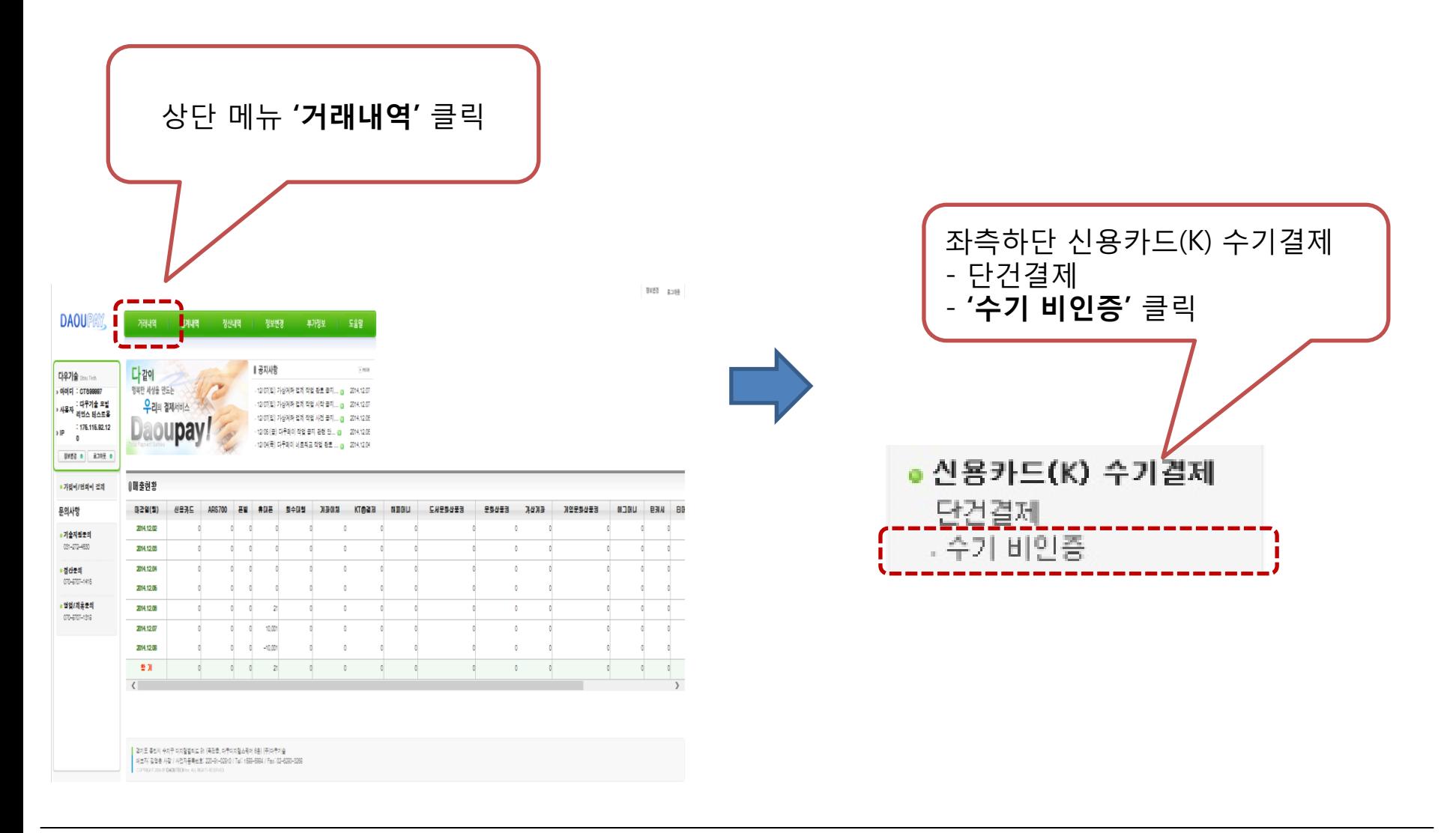

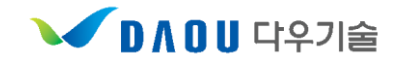

## 3. 결제등록 및 요청

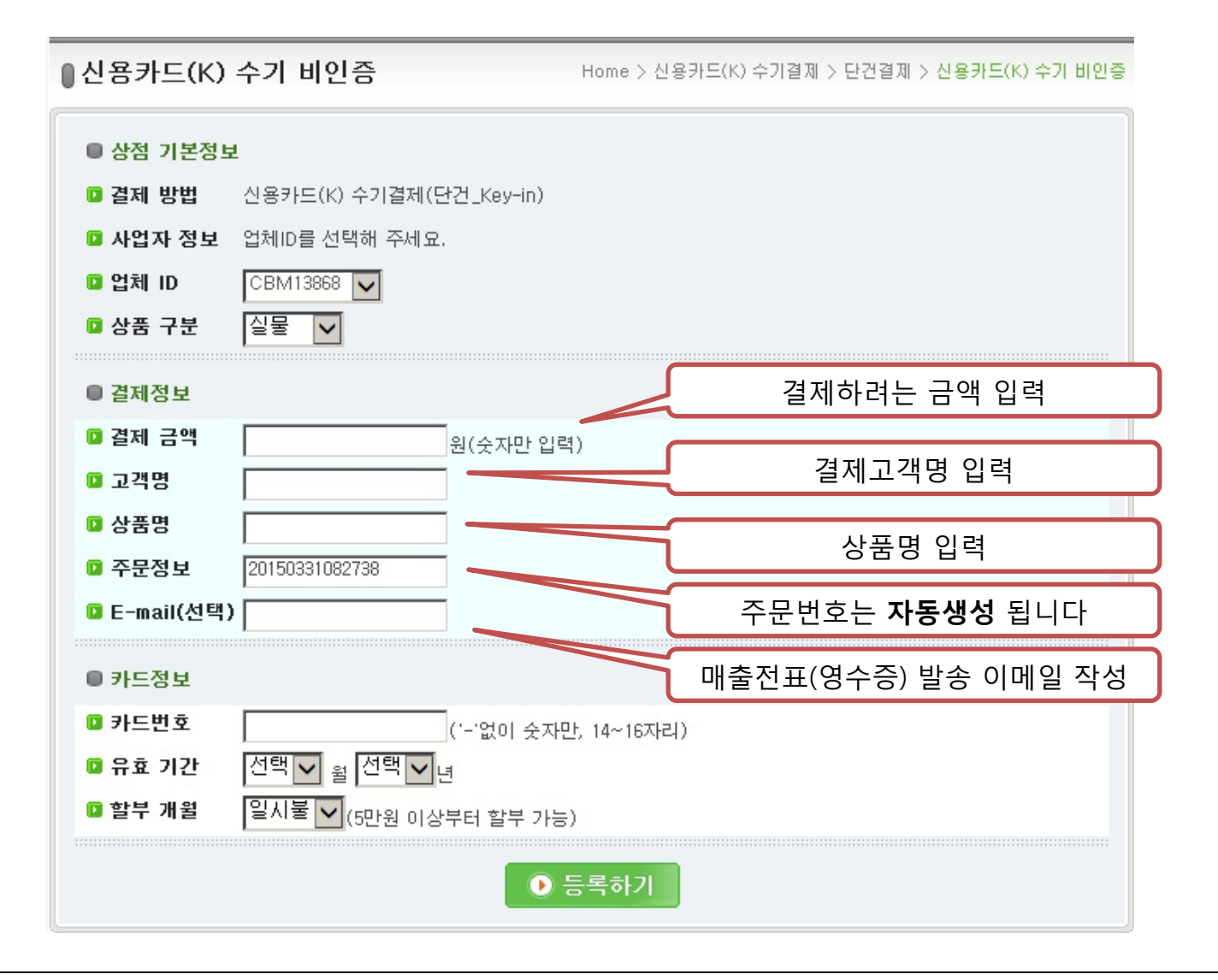

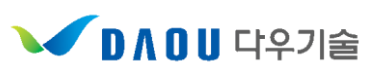

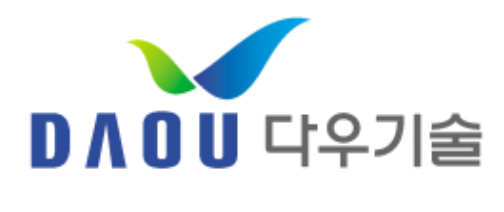

감 사 합 니 다

<운영 담당자>

결제사업팀 서길원 Tel. 070-8707-1426 E-mail. skwono831@daou.co.kr

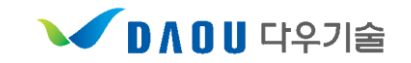